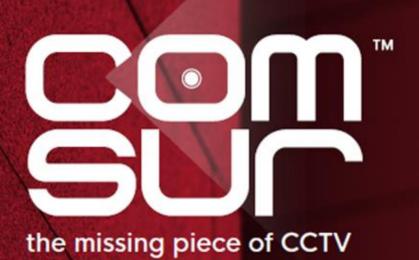

COM-SUR™ EMPOWERS PEOPLE TO ACHIEVE OPTIMAL OUTCOMES FROM SURVEILLANCE VIDEO, LEADING TO A SAFER WORLD.

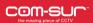

## **COM-SUR SYSTEM REQUIREMENTS**

| SOFTWARE                                    |                                                                                                    |                                                                |                                                          |                                                          |  |  |
|---------------------------------------------|----------------------------------------------------------------------------------------------------|----------------------------------------------------------------|----------------------------------------------------------|----------------------------------------------------------|--|--|
| Operating System                            | Windows 8.1 or Windows 10                                                                                                  |                                                                |                                                          |                                                          |  |  |
| Recommended Software (for certain features) | Microsoft Office 2013 or above (Preferred), Adobe Reader, Windows Media Player                                             |                                                                |                                                          |                                                          |  |  |
| Miscellaneous                               | Supported Browsers - Internet Explorer 11 or above, Google Chrome, Mozilla Firefox, Minimum Screen Resolution - 1280 X 768 |                                                                |                                                          |                                                          |  |  |
| HARDWARE                                    |                                                                                                    |                                                                |                                                          |                                                          |  |  |
| Number of cameras and 'Windows'             | 1 to 16 cameras<br>in ONE 'Window'                                                                                         | 16 to 48 cameras<br>in THREE 'Windows'                         | 48 to 64 cameras<br>in FOUR 'Windows'                    | 64 to 128 cameras<br>in EIGHT 'Windows'                  |  |  |
| Processor                                   | Intel Core i5 (latest gen.) with base frequency of ≥ 3.6                                                                   | Intel Core i9 (latest<br>gen.) with base<br>frequency of ≥ 3.6 | Intel Core i9 (latest gen.) with base frequency of ≥ 3.6 | Intel Core i9 (latest gen.) with base frequency of ≥ 3.6 |  |  |

<u>Important note:</u> The above sizing is approximate in nature and will also depend on the VMS/NVR/DVR being used. Therefore, please confirm the sizing with the VMS maker, your system integrator/IT team before proceeding.

Ghz

16GB RAM

Quadro P620 2GB

Ghz

16GB RAM

Quadro P1000 4GB

Ghz

24GB RAM

Quadro P2000 5GB

Ghz

8GB RAM

On-board graphics

card

|           | For installation of COM-SUR | For storing the screenshots captured by COM |                         |  |  |
|-----------|-----------------------------|---------------------------------------------|-------------------------|--|--|
| Hard Disk |                             | Minimum of 500GB to store                   | Minimum of 4TB to store |  |  |
|           | Minimum 200MB               | screenshots of ONE                          | screenshots of EIGHT    |  |  |
|           | (Recommended 500MB).        | 'Window'                                    | 'Windows' for           |  |  |
|           |                             | for approximately 30 days.                  | approximately 30 days.  |  |  |

<u>Important note:</u> The above recommendation is based on the consideration that the average size of each screenshot is approximately 200kb on a full HD monitor. The screenshot size may vary depending on several criteria such as the number of cameras, image complexity, screen resolution, etc.

## Notes:

Memory

**Graphic Card** 

1. Depending on the number and type of cameras, and the existing IT infrastructure, you will need to consult your system integrator/IT team/computer installer to suggest other requirements like the *network infrastructure* and so on.

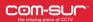

## **COM-SUR SYSTEM REQUIREMENTS**

- 2. You must ensure that you are able to open <u>multiple instances</u> ('Windows') of the VMS on the computer on which COM-SUR is installed. You will need to consult the VMS maker w.r.t. the total number of instances the VMS supports for live viewing.
- 3. In case of more than 32 cameras, it is recommended to use a VMS instead of browsers for better performance.
- 4. It is not recommended to display more than 16 cameras in one browser/VMS instance. While COM-SUR does not prevent you from displaying more than 16 cameras, for best results during the auditing process, 16 cameras or lesser are ideal.
- 5. You must have administrator rights/privileges to install as well as to run COM-SUR for the first time.
- 6. In case there are multiple programs/applications running concurrently along with COM-SUR, COM-SUR may not perform optimally. Also, the performance of COM-SUR will vary depending on the system configuration.
- 7. The system configuration and storage space requirements will increase in case you are using a  $\underline{4K}$  monitor.
- 8. You must add COM-SUR in the list of <u>'allowed programs/exceptions'</u> in the respective antivirus/application firewall program installed on the computer.
- 9. You must make the following selections in the Settings of the Windows operating system:

| Advanced power settings for all the power plans (High performance, Balanced, Power saver) |            |  |  |  |
|-------------------------------------------------------------------------------------------|------------|--|--|--|
| Turn off hard disk                                                                        | Never      |  |  |  |
| Sleep mode                                                                                | Never      |  |  |  |
| Hibernate mode                                                                            | Never      |  |  |  |
| Lid close action (If using a laptop)                                                      | Do nothing |  |  |  |
| Processor power management                                                                | 100%       |  |  |  |
| Turn off display                                                                          | Never      |  |  |  |
| Lock screen settings                                                                      |            |  |  |  |
| Screen Saver                                                                              | None       |  |  |  |